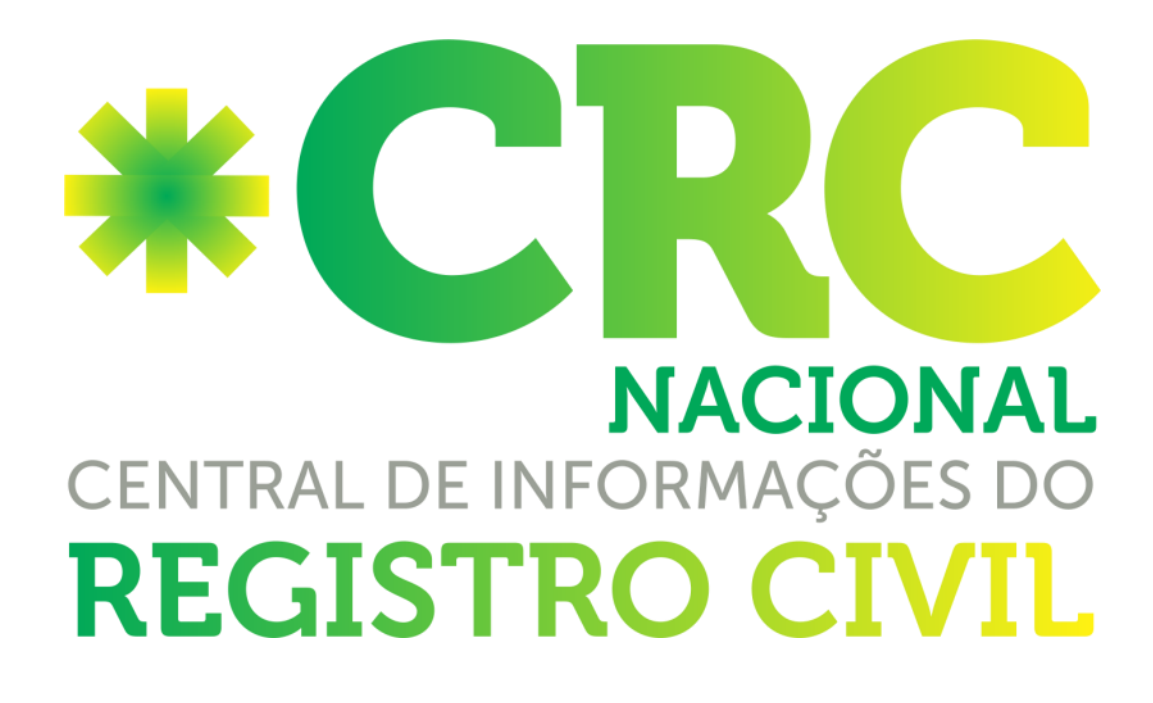

# **Manual de webservices do P13**

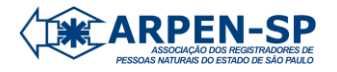

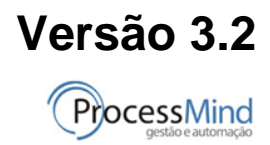

# **WEBSERVICES DE INTEGRAÇÃO PROVIMENTO 13 x SISTEMA DE CARTÓRIOS**

# **VERSÃO 3.2**

Instruções para utilização dos serviços de Integração do Provimento 13 com o Sistema Interno dos Cartórios

## **INCLUÍDAS NOVAS TAGS.**

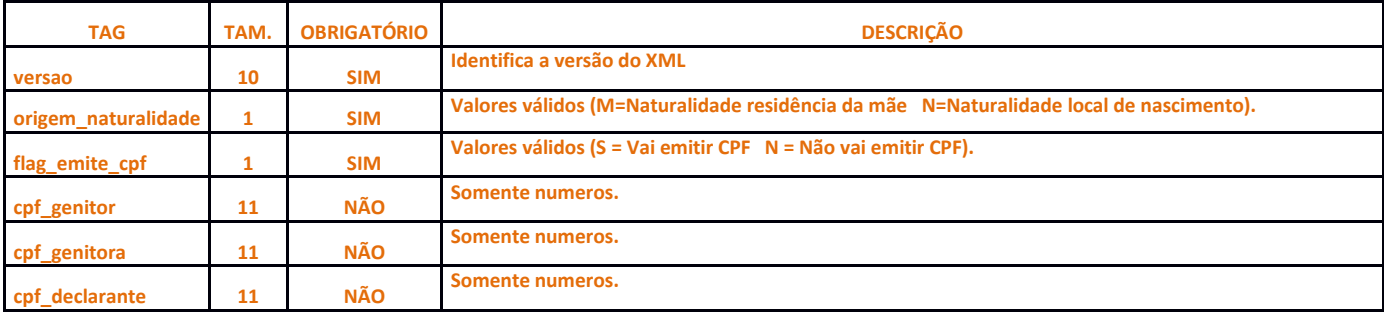

Fluxo do processo:

1-Maternidade envia a solicitação de registro para o cartório através da CRC.

2-Cartório (Sistema Interno) roda um serviço (de 5 em 5 minutos) para obter as pendências de registro.

3-Encontrada uma pendência de registro, o cartório (Sistema Interno) lavra o registro internamente e roda um serviço para fornecer à CRC os dados da lavratura, devolvendo-o à maternidade.

Há os seguintes serviços disponíveis:

## **Ambiente de Homologação:**

https://wsh.registrocivil.org.br **(Tela para testes Disponível)** https://wsh.registrocivil.org.br/obterSolicitacoesRegistroNascimentoCompleto.cfc?wsdl **(Disponível)**

### **Ambiente de Produção:**

http://ws.registrocivil.org.br/obterSolicitacoesRegistroNascimentoCompleto.cfc?wsdl **(Disponível)** http://ws.registrocivil.org.br/notificarRegistroNascimentoCompleto.cfc?wsdl **(Disponível)** https://ws.registrocivil.org.br/obterSolicitacoesRegistroNascimentoCompleto.cfc?wsdl **(Disponível)** https://ws.registrocivil.org.br/notificarRegistroNascimentoCompleto.cfc?wsdl **(Disponível)**

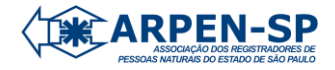

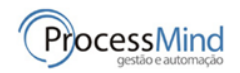

#### **ARQUIVO: obterSolicitacoesRegistroNascimentoCompleto.xml**

NOTAS: 1-Este serviço deve ser executado sempre que quiser importar as pendências de registro vindas das maternidades.<br>2-**Este arquivo deve ser assinado digitalmente por um usuário que tenha privilégio "Provimento 13".**  3-**Este arquivo tem que ser enviado em formato BASE64.** <?xml version="1.0" encoding="ISO-8859-1"?> <solicitacao> **<versao>3.2</versao>(TAG NOVA)** (identifica a versão do XML) </numero\_cnj>nnnnnn</numero\_cnj> (Número CNJ do cartório)</solicitacao> **RETORNO:** <?xml version="1.0" encoding="UTF-8" ?> <protocolo> **<versao>3.2</versao>(TAG NOVA)** (identifica a versão do XML) <codigo\_retorno>00000</codigo\_retorno> (00000 = OK - Outro número = ERRO) <mensagem\_retorno>Comunicação enviada com sucesso!</mensagem\_retorno> (Mensagem explicativa ou mensagem de erro) (Número de registros de solicitação retornados) <solicitacoes> <solicitacao><br><chave\_solicitacao></chave\_solicitacao> (Código hash que identifica a solicitação no sistema) (Código hash que identifica a solicitação no sistema)<br>(Número gerado internamente que identifica a solicitação no sistema)<br>(Nome da Maternidade onde nasceu a crianca) <unidade\_interligada></unidade\_interligada><br>
<enderco\_unidade\_interligada><br>
<num\_end\_unidade\_interligada></enderco\_unidade\_interligada><br>
<num\_end\_unidade\_interligada></cidade\_interligada><br>
<cidade\_unidade\_interligada></cid <nome\_crianca></nome\_crianca> <data\_nascimento></data\_nascimento> <hora\_nascimento></hora\_nascimento> (M=Naturalidade residência da mãe N=Naturalidade local de nascimento) <sexo></sexo> (Número da Declaração de Nascido Vivo)<br>(S=Vai emitir CPF - N=Não vai emitir CPF)<br>(S=Nasceram qêmeos - N=Não nasceram qêmeos)  **<flag\_emite\_cpf></flag\_emite\_cpf>(TAG NOVA)** (S=Vai emitir CPF N=Não vai emitir CPF) <flag\_gemeo></flag\_gemeo> (S=Nasceram gêmeos N=Não nasceram gêmeos) <gemeos><br><gemeos><br><dt\_irmaos></dt\_irmaos> <qtd\_irmaos></qtd\_irmaos> (Quantidade de irmãos - não inclui o registrado)  $\langle \text{irmao} \rangle$  <nome></nome> \ (Repete "qtd\_irmaos" vezes - 1 vez com nulos se "flag\_gemeo" = N) <dnv></dnv><br> </irmao>  $\langle$ /irmao> / </gemeos> <ordem\_filiacao\_mesmo\_prenome></ordem\_filiacao\_mesmo\_prenome> (ordem de nascimento do registrado - 1 se "flag\_gemeo" = N)<br><flag\_pai></flag\_pai> <nome\_genitor></nome\_genitor> (Nulo se "flag\_pai" = N ou S) **<cpf\_genitor></cpf\_genitor>(TAG NOVA)** (CPF do genitor, somente números) <doc\_identif\_genitor></doc\_identif\_genitor> (Nulo se "flag\_pai" = N ou S) <municipio\_genitor></municipio\_genitor> (Nulo se "flag\_pai" = N ou S) <uf\_genitor></uf\_genitor> (Nulo se "flag\_pai" = N ou S) <data\_nascimento\_genitor></data\_nascimento\_genitor> (Nulo se "flag\_pai" = N ou S) <profissao\_genitor></profissao\_genitor> (Nulo se "flag\_pai" = N ou S) <filiacao\_genitor\_pai></filiacao\_genitor\_pai> (Nome do Avô Paterno da Criança - Nulo se "flag\_pai" = N ou S) <filiacao\_genitor\_mae></filiacao\_genitor\_mae> (Nome da Avó Paterna da Criança - Nulo se "flag\_pai" = N ou S) <endereco<sup>rgenitor></endereco\_genitor>  $\overline{ }$  (Nulo se "flag\_pai" = N ou S)</sup> <num\_end\_genitor></num\_end\_genitor><br>
<complemento\_genitor></complemento\_genitor><br>
<complemento\_genitor> (Nulo se "flag\_pai" = N ou S)<br>
<cop\_genitor></cep\_genitor> (Nulo se "flag\_pai" = N ou S)<br>
<cop\_genitor></cep\_genitor> <nome\_cidade\_genitor></nome\_cidade\_genitor><br>
<uf\_endereco\_genitor></uf\_endereco\_genitor><br>
<uf\_endereco\_genitor><//nome\_genitora><br>
<nome\_genitora></nome\_genitora><br>
<opf\_genitora></nome\_genitora><br>
<opf\_genitora></nome\_genito <municipio\_genitora></municipio\_genitora><br>
<uf\_genitora></uf\_genitora><br>
<data\_nascimento\_genitora><br>
<data\_nascimento\_genitora><br>
<profissao\_genitora><//enofissao\_genitora><br>
<filiacao\_genitora\_mae></filiacao\_genitora\_mae><br>
< <complemento></complemento> \ > (Endereço de Domicílio dos Genitores Utilizar o da Mãe, caso o Pai não more junto) <nome\_cidade\_crianca></nome\_cidade\_crianca><br>
<uf\_crianca></uf\_crianca><br>
<dd\_telefone></ddd\_telefone><br>
<mum\_telefone></ddd\_telefone><br>
<dd\_telefone></ddd\_celular><br>
</ddd celular></ddd celular> <num\_celular></num\_celular> / Utilizar o da Mãe, caso o Pai não more junto) <email></email><br>
<flag\_declarante></flag\_declarante> (M=Mãe, P=Pai, A=Ambos os Pais, O=Outro)<br>(Nulo se "flag\_declarante" = P, M ou A)<br>(CPF do declarante, somente números) <nome\_declarante></nome\_declarante><br>
<orgediarante></opf\_declarante> (nome\_declarante> (nome\_declarante> </opf\_declarante> </opf\_declarante> </opf\_declarante> </opf\_declarante> </opf\_declarante> </opf\_declarante> </ope\_dec <documento></documento> (link que direciona para o documento contendo declarações) (link que direciona para a declaração de envio posterior de Documento) </solicitacao> </solicitacoes> </protocolo>

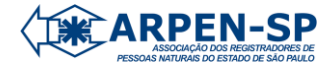

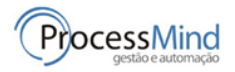

#### **ARQUIVO: notificarRegistroNascimentoCompleto.xml**

**NOTAS:** 1-Este serviço deve ser executado sempre que cada Registro de Nascimento for feito (ou rejeitado) no sistema interno dos cartórios.

- 
- 

2-Caso o registro seja feito, deixar as tags do grupo <rejeicao> nulas<br>3-Caso o registro seja rejeitado, deixar as tags do grupo <rejeito> nulos<br>4-Os dados da Tag <solicitacao>, são obtidos no serviço "obterSolicitacoesReg

<?xml version="1.0" encoding="ISO-8859-1"?> <notificacao><br>
<wersao>3.2</wersao>(TAG NOVA) <mark><versao>3.2</versao>(TAG NOVA)</mark> (identifica a versão do XML)<br><numero\_cnj>nnnnn/numero\_cnj><br><chave solicitacao>ED11..9IE2E</chave solicitacao> (Utilize o código solicitação obtido cartório) chave solicitacoesRegistroNasci <solicitacao><br>
<numero solicitacao></numero solicitacao> (Número gerado internamente que identifica a solicitação no sistema) <nome\_crianca></nome\_crianca><br><data\_nascimento></data\_nascimento> <hora\_nascimento></hora\_nascimento> (M=Naturalidade residência da mãe N=Naturalidade local de nascimento) <sexo></sexo> <dnv></dnv> (Número da Declaração de Nascido Vivo) **<flag\_emite\_cpf></flag\_emite\_cpf>(TAG NOVA)** (S=Vai emitir CPF N=Não vai emitir CPF) (Número da Declaração de Nascido Vivo)<br>(S=Vai emitir CPF - N=Não vai emitir CPF)<br>(S=Nasceram gêmeos - N=Não nasceram gêmeos) <gemeos><br><gtd irmaos></gtd irmaos> (Quantidade de irmãos - não inclui o registrado) <irmao><br>
<nome></nome>  $(Renete "atdirmaos"  $vers = 1$   $vers$  com nulos se "flar  $remen" = N$ )$ <dnv></dnv><br> </irmao>  $\langle$ /irmao> / </gemeos> <ordem\_filiacao\_mesmo\_prenome></ordem\_filiacao\_mesmo\_prenome> (ordem de nascimento do registrado - 1 se "flag\_gemeo" = N) <flag\_pai></flag\_pai><br>
<mpg\_genitor></flag\_pai><br>
<mpg\_genitor></flag\_pai><br>
<mpg\_genitor></flag\_paitor></flag\_paitor></flag\_paitor></flag\_paitor></flag\_paitor></flag\_paitor></flag\_paitor></flag\_paitor></flag\_paitor></flag\_p <filiacao\_genitor\_pai></filiacao\_genitor\_pai> (Nome do Avô Paterno da Criança - Nulo se "flag\_pai" = N ou S) <filiacao\_genitor\_mae></filiacao\_genitor\_mae> (Nome da Avó Paterna da Criança - Nulo se "flag\_pai" = N ou S) <endereco\_genitor></endereco\_genitor> (Nulo se "flag\_pai" = N ou S) <num\_end\_genitor></num\_end\_genitor> (Nulo se "flag\_pai" = N ou S) <complemento\_genitor></complemento\_genitor> (Nulo se "flag\_pai" = N ou S) <cep\_genitor></cep\_genitor> (Nulo se "flag\_pai" = N ou S)<br><br/>bairro\_genitor></bairro\_genitor> (Nulo se "flag\_pai" = N ou S) <nome\_cidade\_genitor></nome\_cidade\_genitor><br>
<uf\_endereco\_genitor></uf\_endereco\_genitor><br>
<uf\_endereco\_genitor></nome\_enitora><br>
<opf\_genitora></nome\_genitora><br>
<cpf\_genitora></nome\_genitora><br>
<cpf\_genitora></nome\_genitora> <municipio\_genitora></municipio\_genitora><br>
<uf\_genitora><br>
</uf\_genitora><br>
<data\_nascimento\_genitora><br>
<data\_nascimento\_genitora><br>
<profissao\_genitora></profissao\_genitora><br>
<filiacao\_genitora\_nasi></filiacao\_genitora\_nasi> <num\_end></num\_end><br>
<complemento></complemento> \ <cep></cep></cep></cep></cep></cep></cep></cep></cep></cep></cep></cep></cep></cep></cep></cep></cep></cep></cep></cep></cep></cep></cep></cep></cep></cep></cep></cep></cep></cep></cep></cep></cep></cep></cep></cep></cep>< Utilizar o da Mãe, caso o Pai não more junto) <nome\_cidade\_crianca></nome\_cidade\_crianca> / <uf\_crianca></uf\_crianca> / <ddd\_telefone></ddd\_telefone> \ <num\_telefone></num\_telefone> \ <ddd\_celular></ddd\_celular> > (Contatos dos Genitores Utilizar o da Mãe, caso o Pai não more junto) xnum\_celular><br>
/num\_celular><br>
/num\_celular><br>
/mum\_celular><br>
/mum\_celular><br>
/mum\_celular><br>
/mum\_celular><br>
/mum\_celular><br>
/mum\_celular><br>
/mum\_celular><br>
/mum\_celular><br>
/mum\_celular><br>
/mum\_celular><br>
/mum\_celular><br>
/mum\_celular <flag\_declarante></flag\_declarante> (M=Mãe, P=Pai, A=Ambos os Pais, O=Outro) <nome\_declarante></nome\_declarante> (Nulo se "flag\_declarante" = P ou M) **<cpf\_declarante></cpf\_declarante>(TAG NOVA)** (CPF do declarante, somente números) <doc\_identif\_declarante></doc\_identif\_declarante> (Nulo se "flag\_declarante" = P ou M)<br><relacao\_crianca\_declarante></relacao\_crianca\_declarante> (Nulo se "flag\_declarante" = P ou M) </solicitacao> <registro> <livro>69</livro> (Apenas números) <folha>203</folha> (Apenas números) <numero>987654</numero> (Apenas números) <acervo>01</acervo> <data\_registro>20/05/2011</data\_registro> <matricula>98765401552011200002345005453471</matricula> <num\_selo>ACF4325</num\_selo> (Número do selo de autenticidade - só se for selo digital) <cod\_selo></cod\_selo> (Código de Validação do selo de autenticidade – Se Aplicável) xmatricula>soro3401332011200<br>
xnum\_selo>ACF4325</num\_selo><br>
x (cod\_selo><br>
x/roxistro\ <rejeicao> <codigo\_motivo>10</codigo\_motivo><br><descricao\_motivo>Documentação faltante</descricao\_motivo><br><complemento\_motivo>Não\_encontrei o RG do declarante</complemento\_motivo> </rejeicao> </notificacao> **MOTIVOS DE REJEIÇÃO: <codigo\_motivo> <descricao\_motivo>**

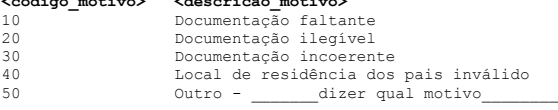

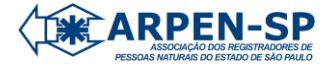

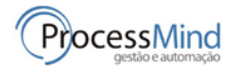

#### **RETORNO:**

<?xml version="1.0" encoding="UTF-8" ?>

<protocolo\_transferencia><br>
<protocolo\_transferencia><br>
<wersao>3.2</versao>(TAG NOVA) (identifica a versão (TA NOVA)<br>
(identifica a versão (NAC)<br>
(identifica a versão de XML)<br>
<br/>(identificated) continents (identificated) (Mensagem\_retorno> ((identificated) continents = ERRO)<br>
</pri\_crianca>Endificated>

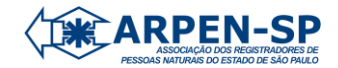

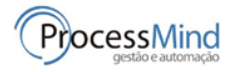